# **LICEO SCIENTIFICO DI STATO " G. BATTAGLINI"**

*Liceo Scientifico Tradizionale – Liceo Scientifico Quadriennale Liceo Scientifico Opzione Scienze Applicate – Liceo TRED*

74123 - TARANTO - Corso Umberto I, n.106 Codice Fiscale: 80011710730 - Codice Meccanografico: TAPS03000T - Cambridge International School: IT959 http://www.battaglini.edu.it - e-mail[: taps03000t@istruzione.it](mailto:taps03000t@istruzione.it) PEC[: taps03000t@pec.istruzione.it](mailto:taps03000t@pec.istruzione.it) **tel: +39 099 4532054** 

**Circolare n.**

**Taranto,** 

**Ai Docenti Agli studenti Alle famiglie Al DSGA Al Personale ATA**

#### **Oggetto: Iscrizioni alle scuole dell'infanzia e alle scuole di ogni ordine e grado per l'anno scolastico 2024/2025 – Nota ministeriale 40055 del 12.12.23**

Con la nota ministeriale 40055 del 12.12.33 il Ministero dell'Istruzione e del Merito ha fornito le **indicazioni per l'iscrizione** delle studentesse e degli studenti **all'anno scolastico 2024/2025**.

Si dettagliano di seguito alcuni punti di particolare interesse, pur consigliando alle famiglie, al personale amministrativo e ai docenti una lettura attenta della nota ministeriale allegata alla presente circolare.

## **Come accedere al nuovo sistema di iscrizioni on line**

Al fine di favorire le iniziative di orientamento delle scuole e offrire un servizio utile per le famiglie, da quest'anno è stata messa a disposizione la [Piattaforma UNICA,](https://unica.istruzione.gov.it/it) punto di accesso unico per usufruire dei principali servizi e strumenti del Ministero.

**Le domande di iscrizione on line devono essere presentate dalle ore 8:00 del giorno 18 gennaio 2024 alle ore 20:00 del 10 febbraio 2024.**

All'interno della Piattaforma Unica è presente il nuovo punto di accesso alle iscrizioni on line, con tutte le informazioni utili per la procedura (["Iscrizioni"](https://unica.istruzione.gov.it/it/orientamento/iscrizioni)), a cui **i genitori e gli esercenti la responsabilità genitoriale** (affidatari, tutori) possono accedere utilizzando le proprie credenziali:

- **SPID** (Sistema Pubblico di Identità Digitale)
- **CIE** (Carta di identità elettronica)
- **CNS** (Carta Nazionale dei Servizi)
- **eIDAS** (electronic IDentification Authentication and Signature).

All'atto dell'iscrizione i genitori e gli esercenti la responsabilità genitoriale rendono le **informazioni essenziali** relative all'alunno/studente per il quale è richiesta l'iscrizione (codice fiscale, nome e cognome, data di nascita, residenza, etc.) ed esprimono le loro preferenze in merito all'offerta formativa proposta dalla scuola.

#### **L'istituzione scolastica offre supporto alle famiglie prive di strumentazione informatica, mediante richiesta inviata all'indirizzo [taps03000t@istruzione.it,](mailto:taps03000t@istruzione.it) nonché attraverso il centralino della scuola [\(099](https://www.google.com/search?q=battaglini+taranto+numero+telefono&oq=battaglini+taranto+numero+telefono&gs_lcrp=EgZjaHJvbWUyBggAEEUYOTIGCAEQRRhA0gEINTczNGowajeoAgCwAgA&sourceid=chrome&ie=UTF-8)  [453 2054\)](https://www.google.com/search?q=battaglini+taranto+numero+telefono&oq=battaglini+taranto+numero+telefono&gs_lcrp=EgZjaHJvbWUyBggAEEUYOTIGCAEQRRhA0gEINTczNGowajeoAgCwAgA&sourceid=chrome&ie=UTF-8).**

## **Come sono gestite le iscrizioni in eccedenza**

Con **delibera n.84 del Consiglio di Istituto del 24.11.2023**, sono stati fissati i seguenti criteri di precedenza per l'accettazione delle domande di iscrizione in caso di un numero eccedente delle stesse.

- 1. Saranno accolte *in primo luogo* **(e fino a capienza di posti)** le domande di iscrizione degli alunni **residenti** a Taranto.
- 2. Saranno accolte *in secondo luogo* **(e fino a capienza di posti)** le domande di iscrizione di alunni provenienti da paesi limitrofi, ma con **fratelli e sorelle frequentanti** il Liceo Scientifico "Battaglini".

**Liceo Scientifico con Curvatura Economico-Giuridica**

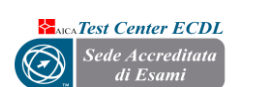

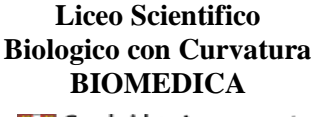

**Example 2** Cambridge Assessment<br>
The International Education Cambridge International School

> **Cambridge English Qualifications**

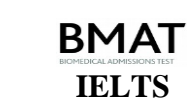

**Liceo Scientifico con Progetto P-TECH**

**Liceo Scientifico quadriennale per la transizione ecologica e digitale**

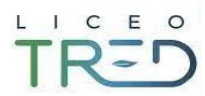

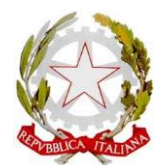

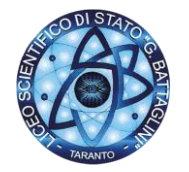

# **LICEO SCIENTIFICO DI STATO " G. BATTAGLINI"**

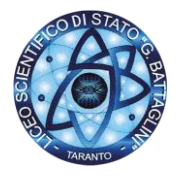

*Liceo Scientifico Tradizionale – Liceo Scientifico Quadriennale Liceo Scientifico Opzione Scienze Applicate – Liceo TRED*

74123 - TARANTO - Corso Umberto I, n.106

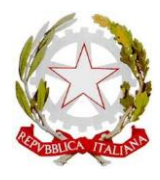

Codice Fiscale: 80011710730 - Codice Meccanografico: TAPS03000T - Cambridge International School: IT959 http://www.battaglini.edu.it - e-mail[: taps03000t@istruzione.it](mailto:taps03000t@istruzione.it) PEC[: taps03000t@pec.istruzione.it](mailto:taps03000t@pec.istruzione.it) **tel: +39 099 4532054** 

- 3. Saranno accolte *in terzo luogo* **(e fino a capienza di posti)** le domande di iscrizione di alunni **domiciliati** a Taranto. Il domicilio dovrà essere autocertificato ai sensi degli artt. 46 e 47 del DPR 445/2000.
- 4. Saranno accolte *in quarto luogo* **(e fino a capienza di posti)** le domande di iscrizione di alunni, di cui almeno un genitore abbia il posto di lavoro **ubicato** nel Comune di Taranto.
- 5. **Per ogni singolo punto, in caso di eventuale incapienza di posti, si procederà con il sorteggio pubblico dei candidati.**

## **Sorteggio**

.

In caso di disponibilità di posti, dopo aver soddisfatto le condizioni di cui ai punti precedenti, sarà effettuato il sorteggio pubblico tra tutti coloro che abbiano presentato istanza di iscrizione, provenienti da scuole dei comuni limitrofi.

#### **Per il Liceo quadriennale**

In caso di numero di iscrizioni eccedente per formare una sola classe **saranno effettuate prove finalizzate a verificare la motivazione e le attitudini a frequentare il corso quadriennale.** 

#### **Come sono raccolti i dati personali**

Con riferimento alla predisposizione del modulo di iscrizione, on line o cartaceo ove previsto, le scuole forniscono **l'informativa di cui all'articolo 13 del Regolamento (UE) 2016/679**, per cui, durante la procedura di iscrizioni on line, la pagina contenente l'informativa deve essere visualizzata prima dell'accesso alle pagine del modello di iscrizione da compilare e un flag ne deve registrare la presa visione per le scuole statali.

### **Quali sono gli adempimenti dei genitori e degli esercenti la responsabilità genitoriale**

I genitori e gli esercenti la responsabilità genitoriale per effettuare l'iscrizione on line:

- individuano **la scuola d'interesse** tramite il servizio "Scuola in Chiaro" presente sulla piattaforma Unica;
- accedono **all'area riservata** della Piattaforma Unica utilizzando le credenziali SPID, CIE, CNS o eIDAS;
- **compilano** la domanda in tutte le sue parti, mediante il modulo on line, **a partire dalle ore 8:00 del 18 gennaio 2024;**
- **inviano** la domanda d'iscrizione alla scuola di destinazione **entro le ore 20:00 del 10 febbraio 2024;**
- dopo la conferma dell'accettazione della domanda di iscrizione, procedono **all'inoltro della documentazione richiesta** da parte della scuola tramite la **sezione di gestione documentale presente all'interno della Piattaforma Unica;**
- coloro **che hanno scelto di non avvalersi** dell'insegnamento della **religione cattolica**, scelta **che ha valore per l'intero corso di studi**, compilano, attraverso un'apposita funzionalità della pagina dedicata alle iscrizioni on line all'interno della Piattaforma Unica, accessibile ai genitori o agli esercenti la responsabilità genitoriale, **dal 31 maggio al 1° luglio 2024,** un'apposita sezione, in cui possono esprimere una delle seguenti opzioni:
	- ✓ attività didattiche e formative;
	- $\checkmark$  attività di studio e/o di ricerca individuale con assistenza di personale docente;
	- libera attività di studio e/o di ricerca individuale senza assistenza di personale docente;
	- ✓ non frequenza della scuola nelle ore di insegnamento della religione cattolica.

**Liceo Scientifico con Curvatura Economico-Giuridica**

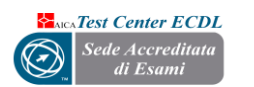

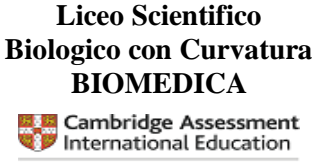

Cambridge International School

**Cambridge English Qualifications** 

**Liceo Scientifico con Progetto P-TECH**

**BMAT** 

**IELTS**

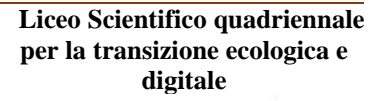

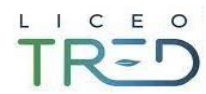

# **LICEO SCIENTIFICO DI STATO " G. BATTAGLINI"**

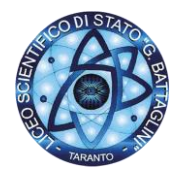

*Liceo Scientifico Tradizionale – Liceo Scientifico Quadriennale Liceo Scientifico Opzione Scienze Applicate – Liceo TRED*

74123 - TARANTO - Corso Umberto I, n.106

Codice Fiscale: 80011710730 - Codice Meccanografico: TAPS03000T - Cambridge International School: IT959 http://www.battaglini.edu.it - e-mail[: taps03000t@istruzione.it](mailto:taps03000t@istruzione.it) PEC[: taps03000t@pec.istruzione.it](mailto:taps03000t@pec.istruzione.it) **tel: +39 099 4532054** 

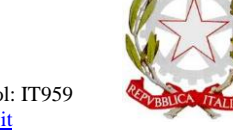

Resta inteso che le attività didattiche e formative proposte dalle scuole potrebbero subire delle modifiche sulla base degli aggiornamenti al Piano triennale dell'offerta formativa.

Si ricorda, inoltre, che:

- I genitori e gli esercenti la responsabilità genitoriale possono inoltre **seguire l'iter della domanda** inoltrata nell'area dedicata alle iscrizioni sulla **Piattaforma Unica.**
- L'accoglimento della domanda viene comunicato attraverso la pagina dedicata presente all'interno della Piattaforma Unica, l'app IO e tramite posta elettronica.
- La domanda di iscrizione, rientrando nella responsabilità genitoriale, **deve essere condivisa da entrambi i genitori e gli esercenti la responsabilità genitoriale**. A tal fine, il genitore o l'esercente la responsabilità genitoriale che compila il modulo di domanda **dichiara di avere effettuato la scelta in osservanza delle disposizioni del Codice civile, che richiedono il consenso di entrambi i genitori/esercenti la responsabilità genitoriale.**
- La domanda di iscrizione alla prima classe di un istituto di istruzione secondaria di secondo grado **è presentata a una sola scuola** e permette di indicare, in subordine, fino a un massimo di altri due istituti di proprio gradimento oltre quello prescelto.
- I genitori e gli esercenti la responsabilità genitoriale potranno richiedere su base volontaria, compilando l'apposito campo del modello di iscrizione on line, l'emissione di **"IoStudio – la carta dello studente"**, una tessera nominativa cui sono associate funzionalità volte a garantire e supportare il diritto allo studio dello studente.

Per ogni ulteriore informazione è possibile contattare la Segreteria Alunni del Liceo "Battaglini" e lo Staff di Dirigenza, mediante posta elettronica [\(taps03000t@istruzione.it\)](mailto:taps03000t@istruzione.it) e contatto telefonico [\(099](https://www.google.com/search?q=battaglini+teelfono&oq=battaglini+teelfono&gs_lcrp=EgZjaHJvbWUyBggAEEUYOTIKCAEQABgNGA8YHjIMCAIQABgIGA0YDxgeMgwIAxAAGAgYDRgPGB4yBggEEEUYQNIBCDM0ODZqMGo3qAIAsAIA&sourceid=chrome&ie=UTF-8)  [453 2054\)](https://www.google.com/search?q=battaglini+teelfono&oq=battaglini+teelfono&gs_lcrp=EgZjaHJvbWUyBggAEEUYOTIKCAEQABgNGA8YHjIMCAIQABgIGA0YDxgeMgwIAxAAGAgYDRgPGB4yBggEEEUYQNIBCDM0ODZqMGo3qAIAsAIA&sourceid=chrome&ie=UTF-8).

> IL DIRIGENTE SCOLASTICO Dott.ssa Patrizia ARZENI

*firmato digitalmente ai sensi del D.Lgs. 82/2005 s.m.i. e normecollegate e sostituisce il documento cartaceo e la firma autografa*

**Liceo Scientifico con Curvatura Economico-Giuridica**

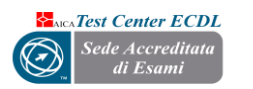

**Liceo Scientifico Biologico con Curvatura BIOMEDICA**

**Example 2** Cambridge Assessment<br>
The International Education Cambridge International School

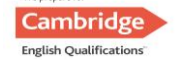

**Liceo Scientifico con Progetto P-TECH**

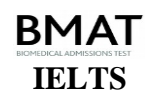

**Liceo Scientifico quadriennale per la transizione ecologica e digitale**

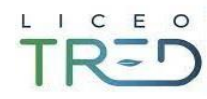